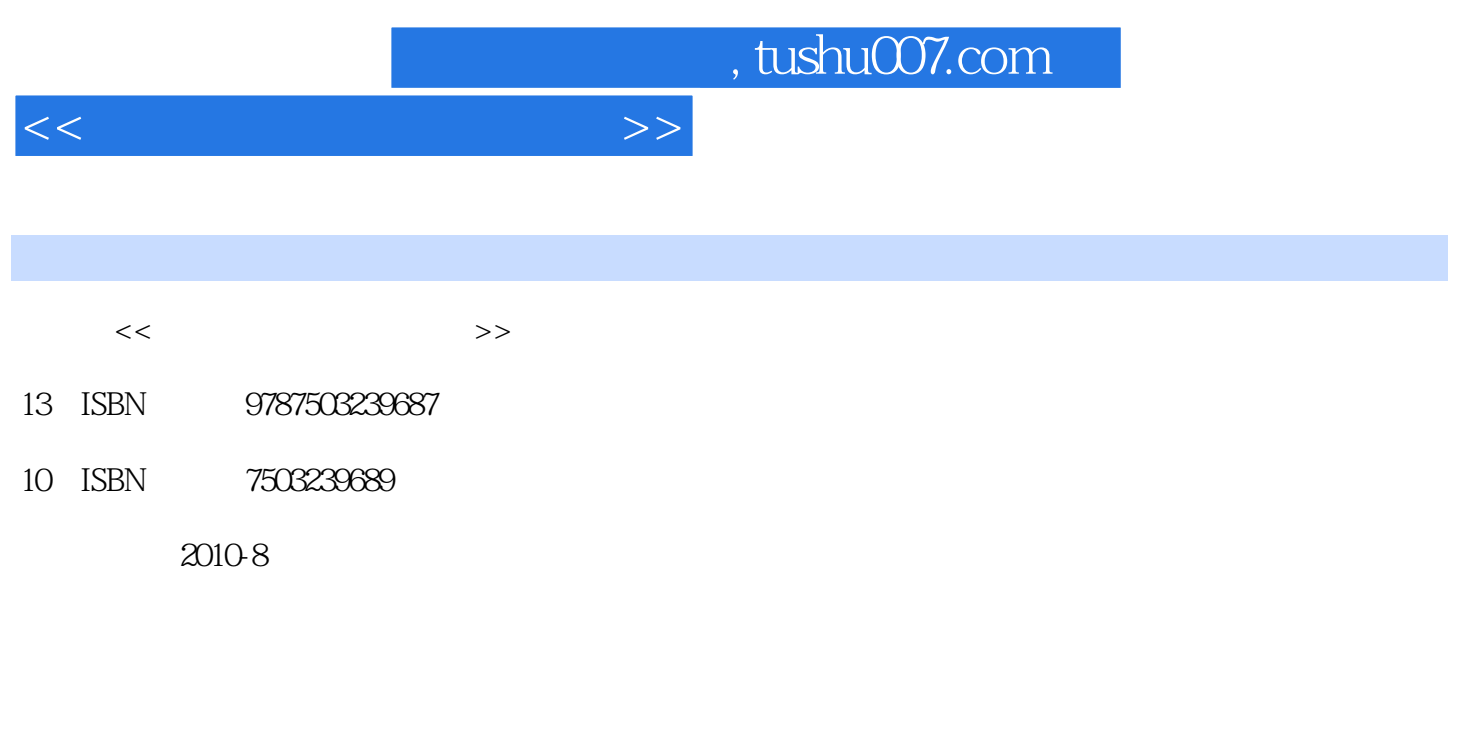

页数:324

PDF

更多资源请访问:http://www.tushu007.com

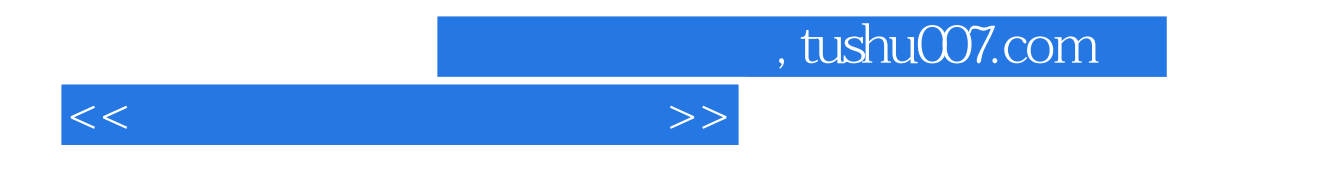

Photoshopcs4 Photoshop

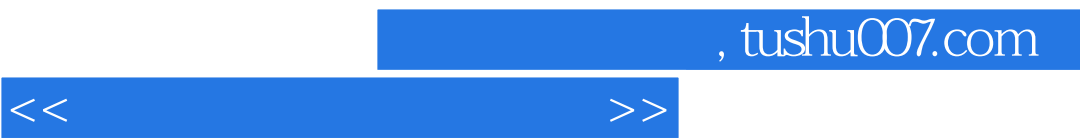

*Page 4*

, tushu007.com

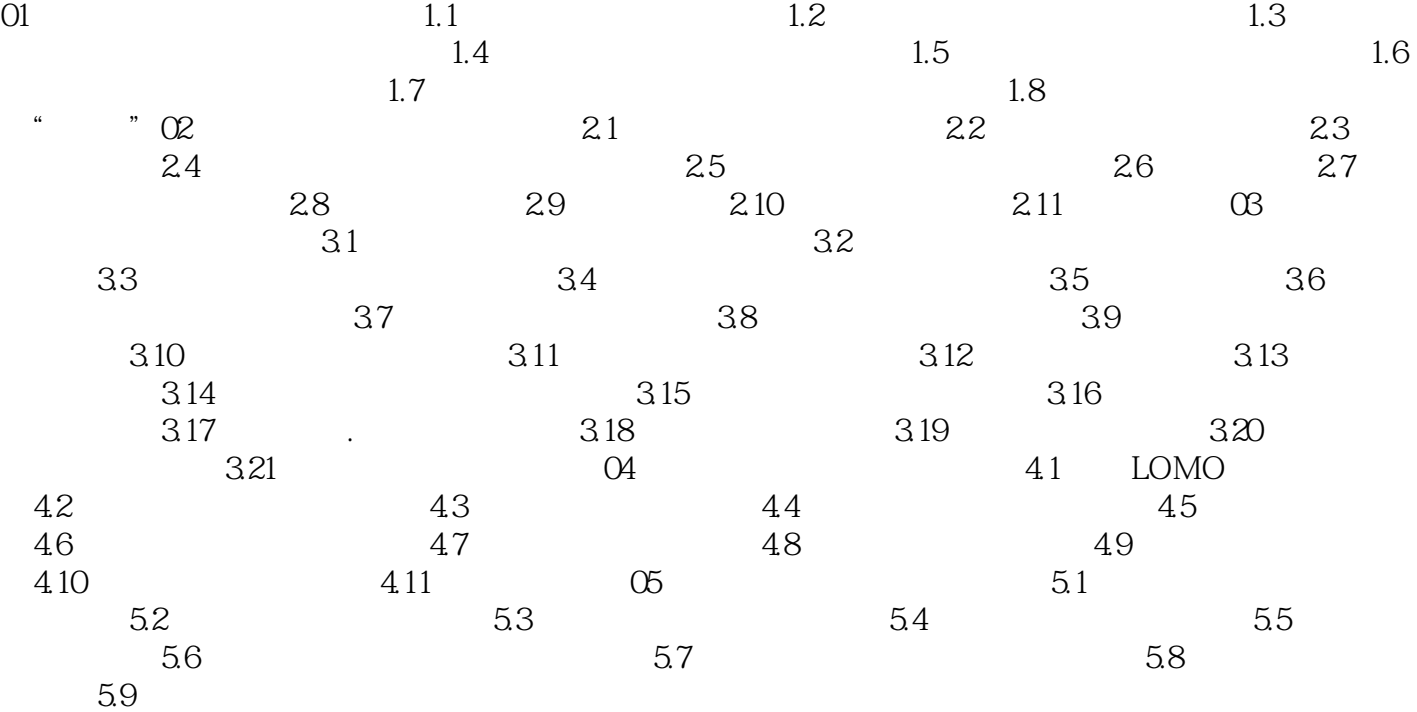

 $<<$  and  $>>$ 

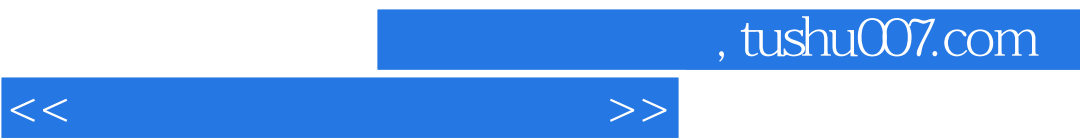

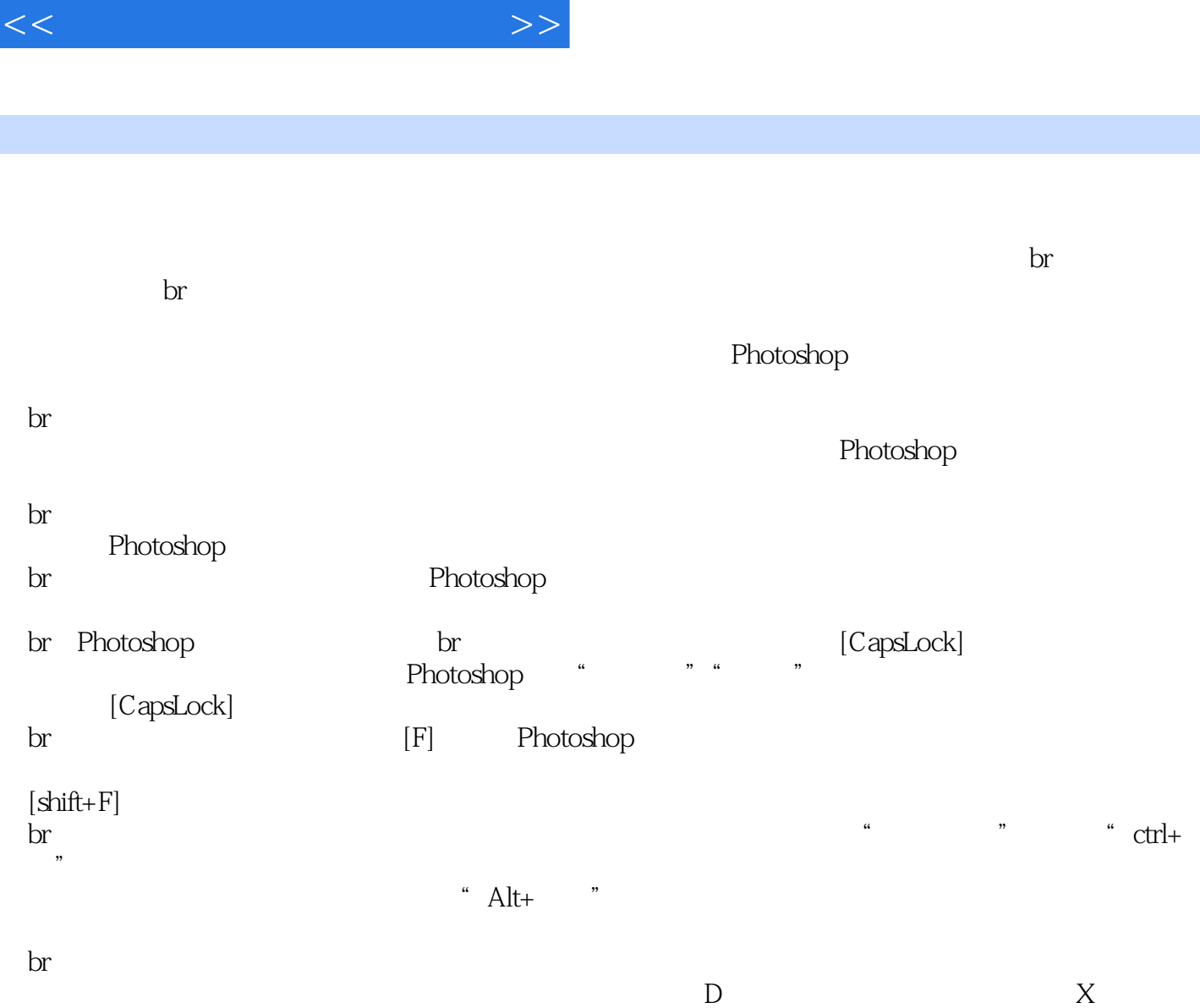

, tushu007.com

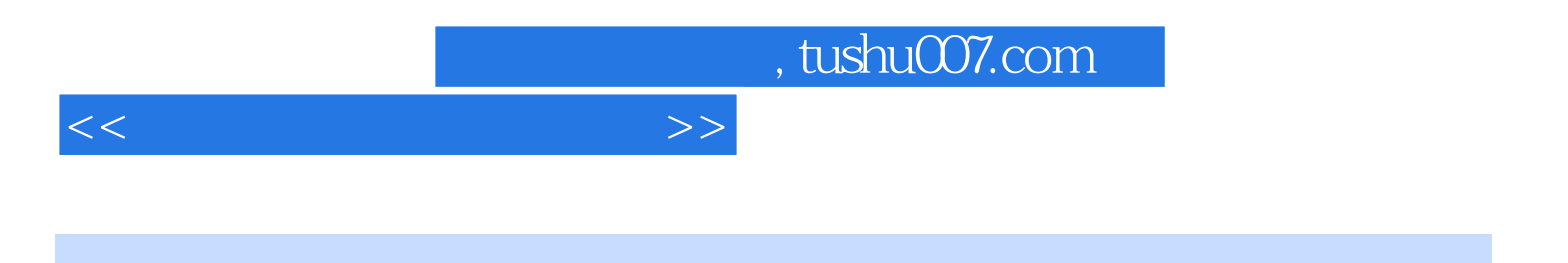

本站所提供下载的PDF图书仅提供预览和简介,请支持正版图书。

更多资源请访问:http://www.tushu007.com